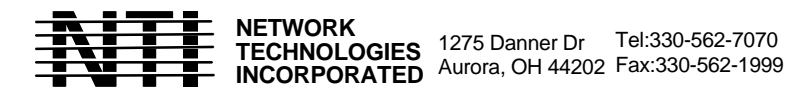

## **RS232 CONTROL INTERFACE SPECIFICATION (for All units other than SC & ST switches)**

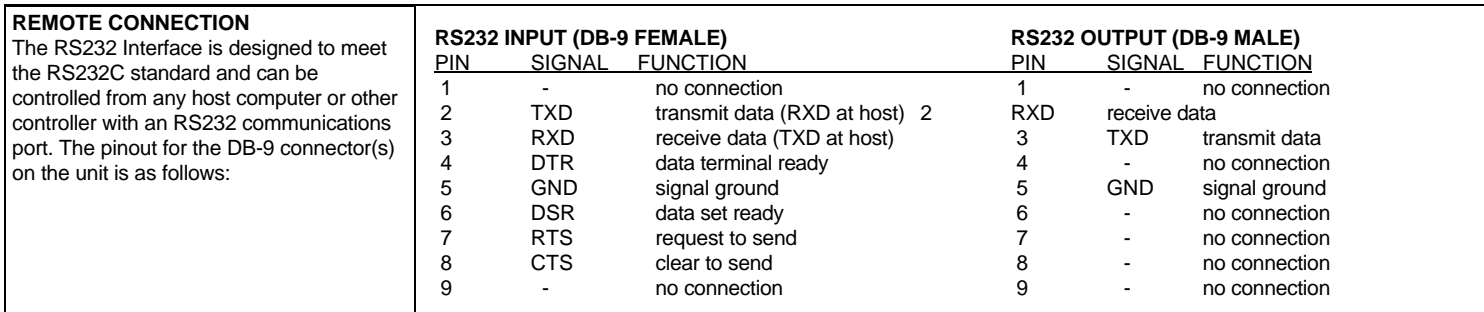

On the DB-9 female connector, pins 4 (DTR) and 6 (DSR) are shorted and pins 7 (RTS) and 8 (CTS) are shorted. Therefore, host handshaking is bypassed and TXD and RXD are the only active signals. A straight through DB-9 cable (not null modem) will work for most computers. To daisy chain multiple units, the host drives the input port on the first unit and output port is connected to the input port on the next unit etc (see Fig 1). The last unit will have no connection on its output port and should have DIP switch 1 ON (see below).

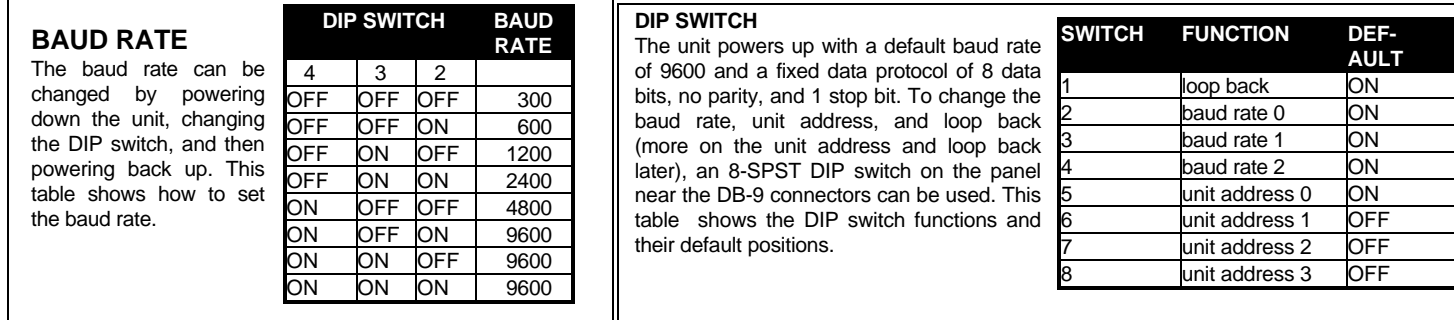

## **UNIT ADDRESS AND LOOP BACK**

To allow multiple units to be controlled from a single host port, the remote interface is designed to allow "daisy chaining" of up to 15 units. By setting the appropriate DIP switches, each unit can be given a unique address (1-15). Then the unit will only respond to commands on the bus if its address is embedded in the command. The "loop back" DIP switch should be ON for the last unit in the chain, and OFF for all other units. If only one unit is being controlled, the loop back DIP switch should be left ON. This table shows how to set the unit address.

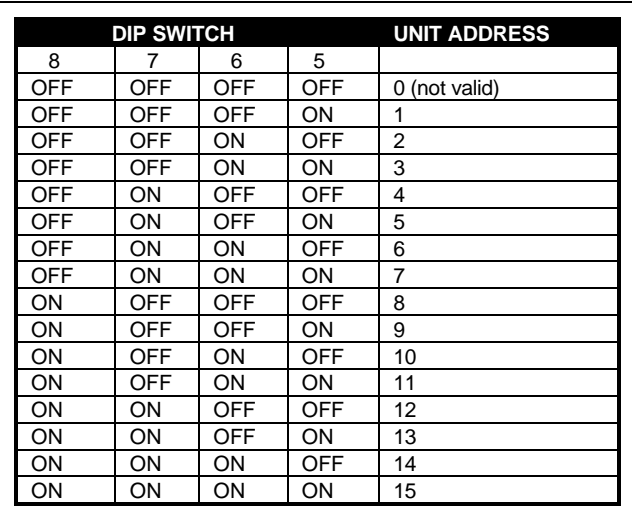

**MAN021 REV 9/16/98**

## **COMMAND PROTOCOL**

Host controller commands supported by the unit are defined below. All commands should be terminated with a <CR> (carriage return). When a command is sent, the entire string is echoed back to the host along with a response from the addressed unit as shown in the command definitions. All characters should be upper case, and all numbers below 10 should have a leading  $0$  (ex:  $1 = 01$ ).

NOTE: For units with one output or user port, use 01 for the output select.

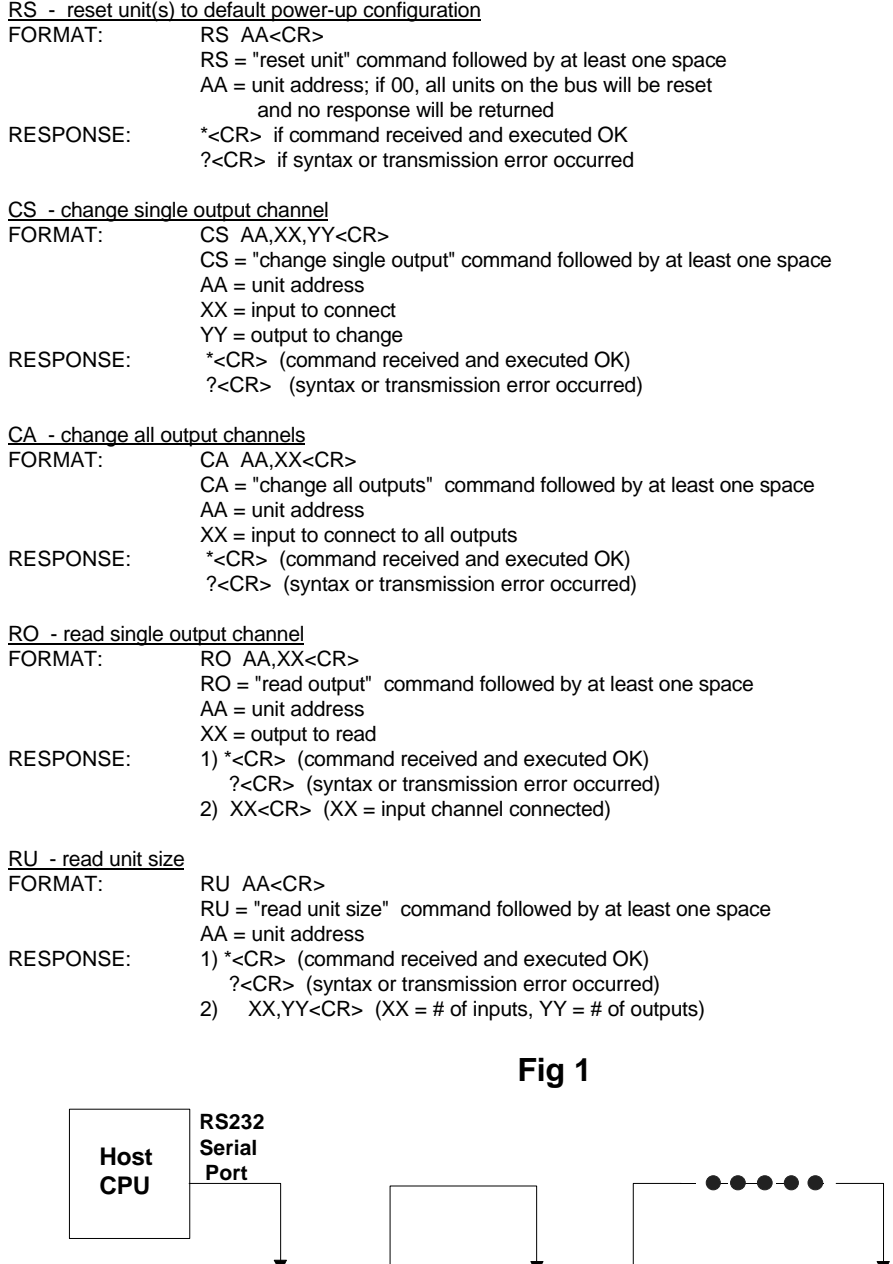

**RS232 IN RS232 OUT NTI SWITCH Unit Address 1 Loop Back = OFF RS232 IN RS232 OUT NTI SWITCH Unit Address 2 Loop Back = OFF RS232 IN RS232 OUT NTI SWITCH Unit Address 15 Loop Back = ON**

 **No Connection**

**MAN021 REV 9/16/98**